# **UN** SISTEMA INFORMATIVO TERRITORIALE CON GEOPORTALE (QGIS + LIZMAP) PER L'UNIONE VALDERA

QGIS DAY

BY ALEXANDER PALUMMO (UNIFI - DIDA)

ALEXANDER.PALUMMO@HOTMAIL.COM

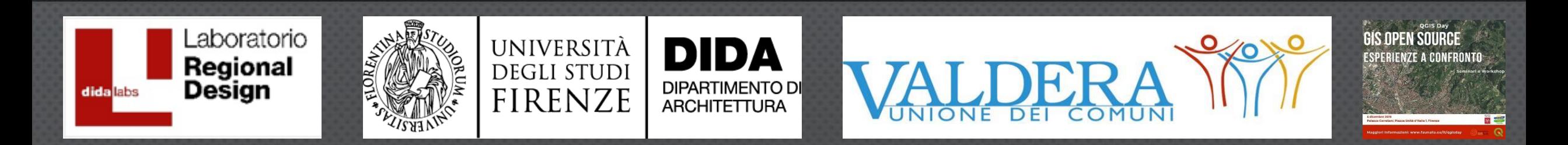

Il lavoro è nato da un finanziamento dell'Unione dei Comuni della Valdera erogato al Dipartimento di Architettura dell'Università degli Studi di Firenze. Il Dipartimento ha poi stanziato alcune borse di ricerca sul Laboratorio di Regional Design per «*Il Piano Strutturale Intercomunale della Valdera: verso una visione condivisa dello sviluppo territoriale*».

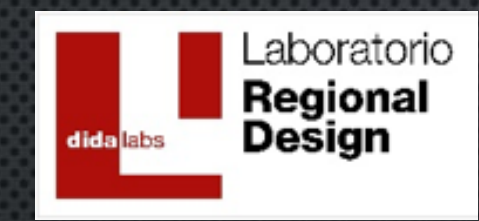

**AVVIO PSI (2018)** 

### Laboratorio Regional Design:

- Prof. Giuseppe De Luca (Responsabile Scientifico)
- Prof.ssa Valeria Lingua
- Prof. Carlo Pisano
- pianif. Devid Orlotti
- pianif. Alexander Palummo
- arch. Luca Di Figlia

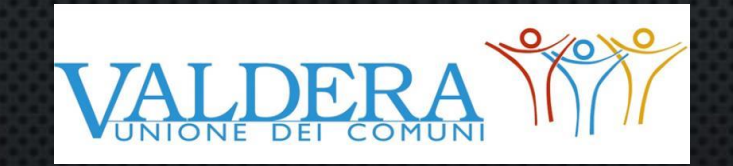

### Coordinatore Progettazione e Responsabile redazione del PSI:

- arch. Massimo Parrini
- Responsabile del Procedimento:
	- arch. Anna Guerriero

PROPOSTA DI PIANO (20 MAGGIO 2019)

APPROVAZIONE PSI (2020)

## PROGETTAZIONE E ARCHITETTURA DEL S.I.T.

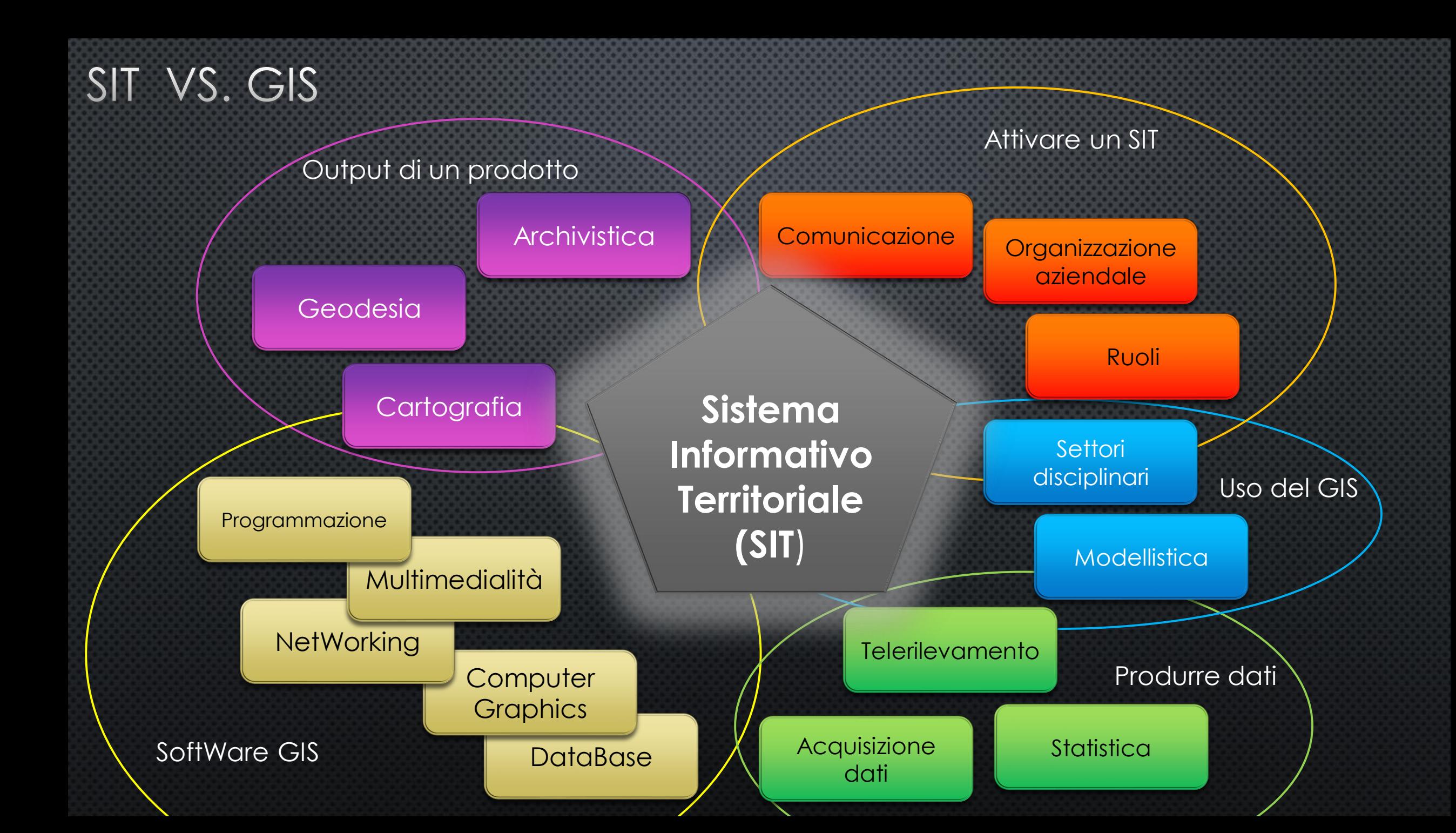

### CICLO DI VITA DI UN SIT

· ELEMENTO CRUCIALE DEL CICLO DI VITA DI UN SIT, QUINDI DI UNA CORRETTA PROGETTAZIONE, È L'INTEROPERABILITÀ, CIOÈ L'INSIEME DEI SERVIZI NECESSARI PER

> V LA REALIZZAZIONE  $\checkmark$  LA GESTIONE VL'AGGIORNAMENTO  $\checkmark$  LA CONDIVISIONE

> DI STRUMENTI (PER LO SCAMBIO DEI DOCUMENTI INFORMATICI/INFORMATIZZATI) E > DI DATI/INFORMAZIONI (COMPRESA LA LORO EROGAZIONE/PUBBLICAZIONE).

FASE - INTEROPERABILITÀ ORGANIZZATIVA UNIVERSITÀ E CENTRI DI RICERCA -> DIDA, CNR-IGG, CENTRO AVANZI DI UNIPI, ...

**ENTI COINVOLTI**  $\rightarrow$  UNIONE VALDERA (BIENTINA, BUTI, CALCINAIA, CAPANNOLI, CASCIANA TERME LARI, PALAIA E PONTEDERA)

**UFFICI COINVOLTI**  $\rightarrow$  **URBANISTICA, AMBIENTE, EDILIZIA, ...** 

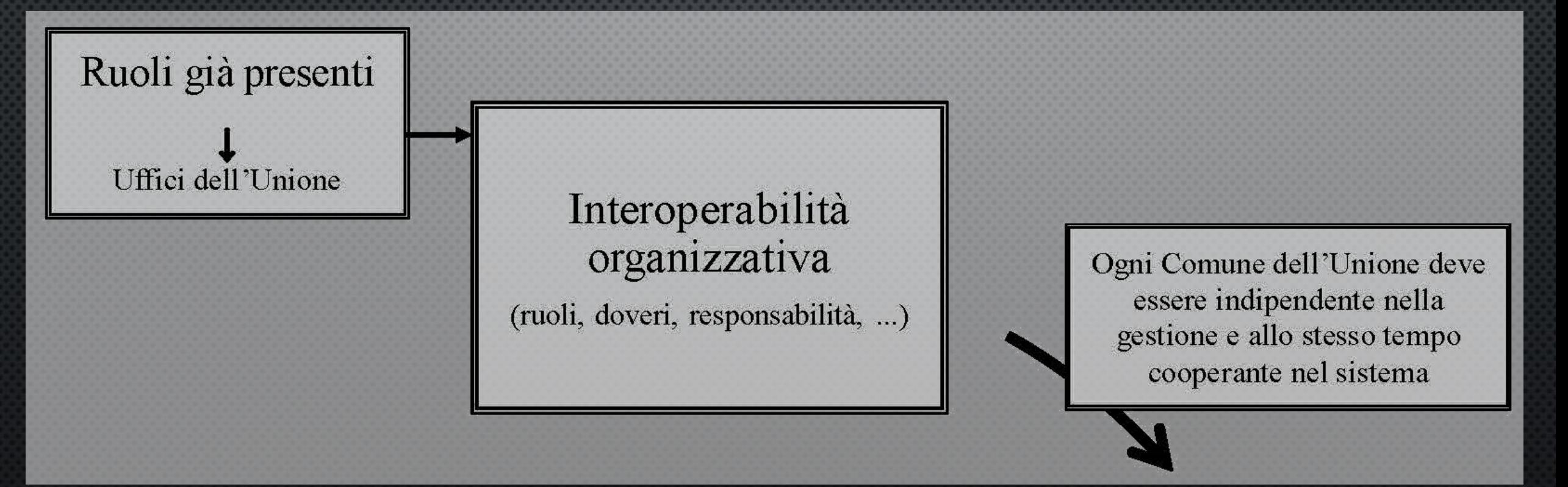

# FASE - INTEROPERABILITÀ SEMANTICA

# **MASTER DATA LIST SPECIFICHE DEI REQUISITI**

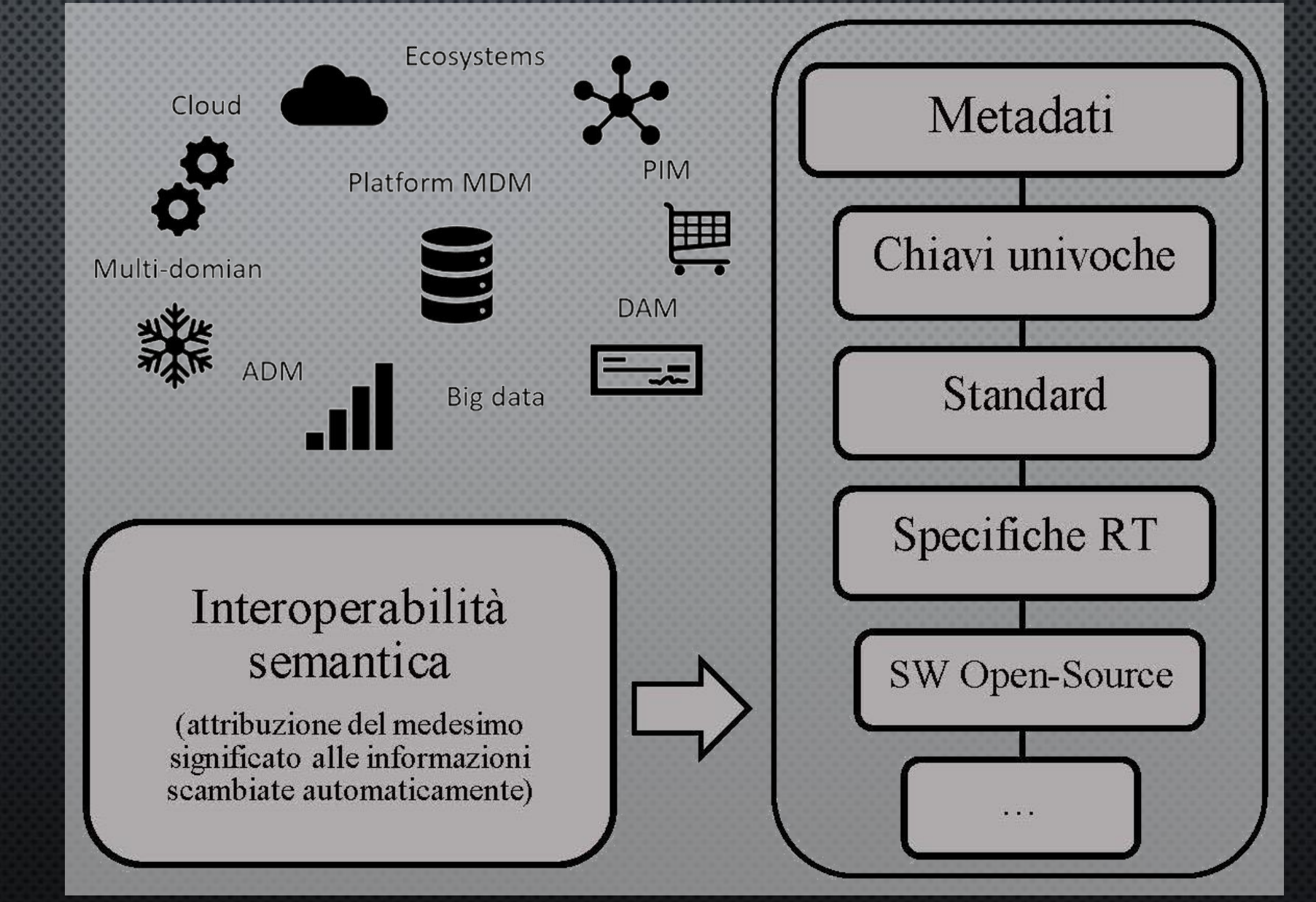

### FASE - MODELLAZIONE DATI

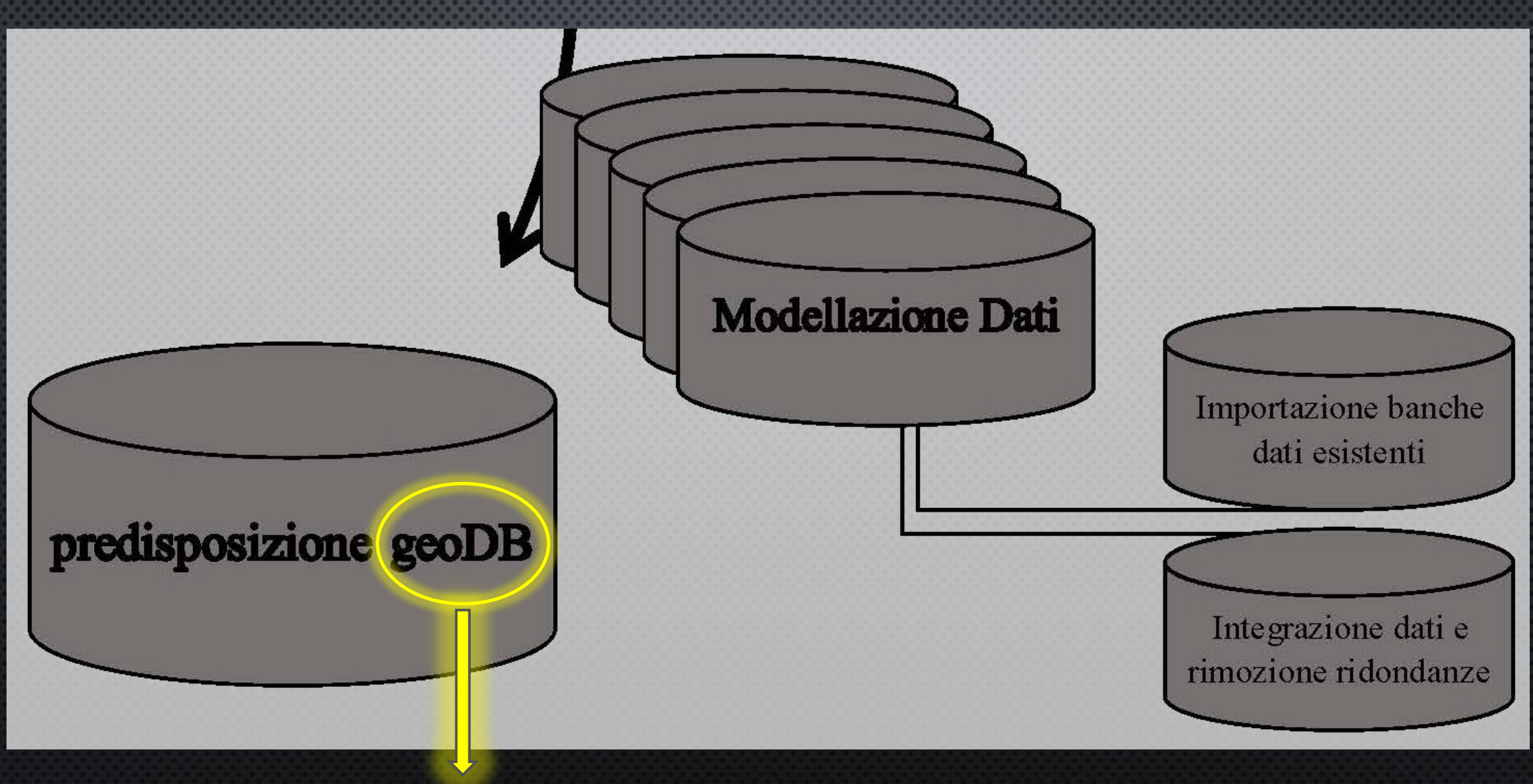

Spatial DBMS (SpatiaLite)

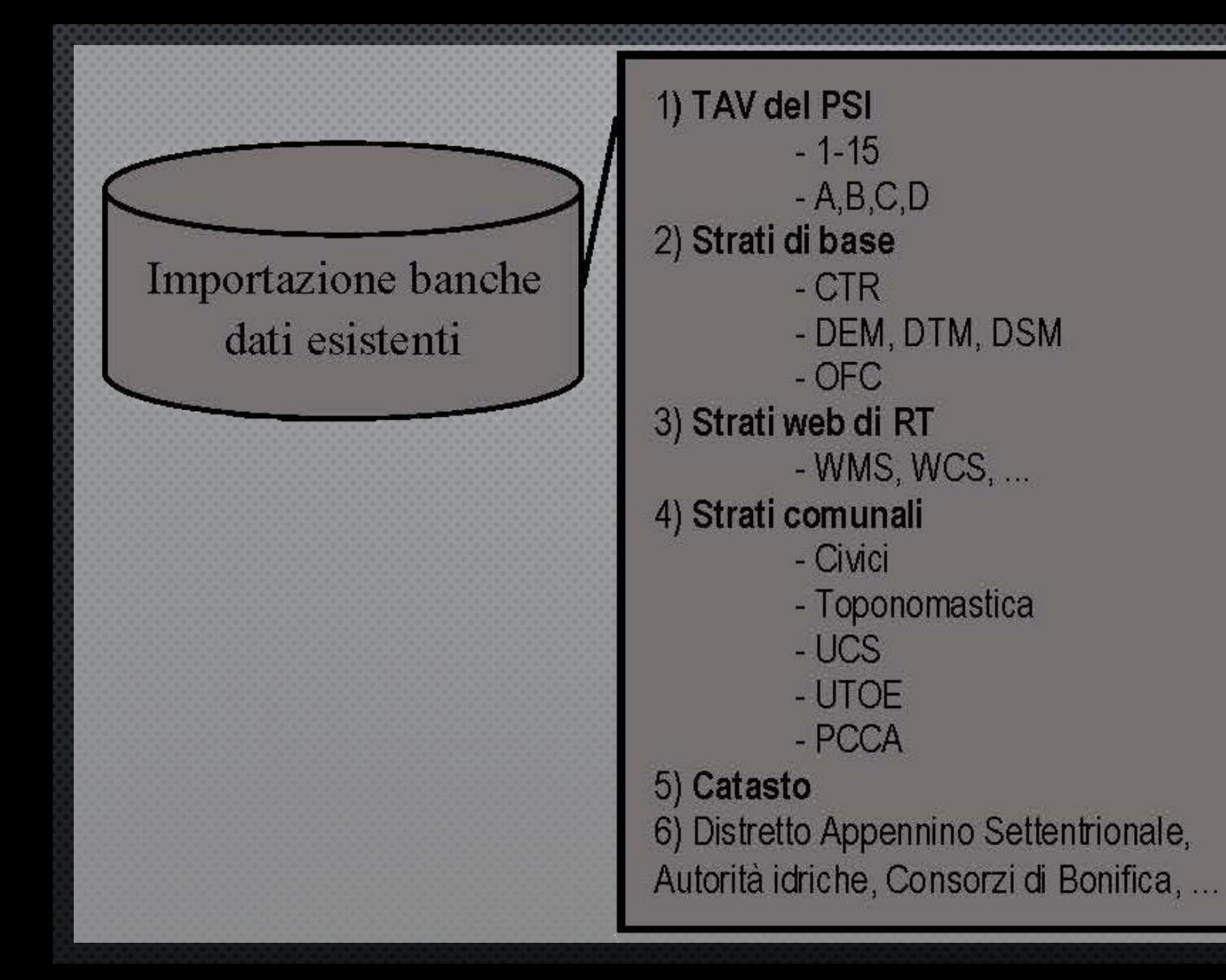

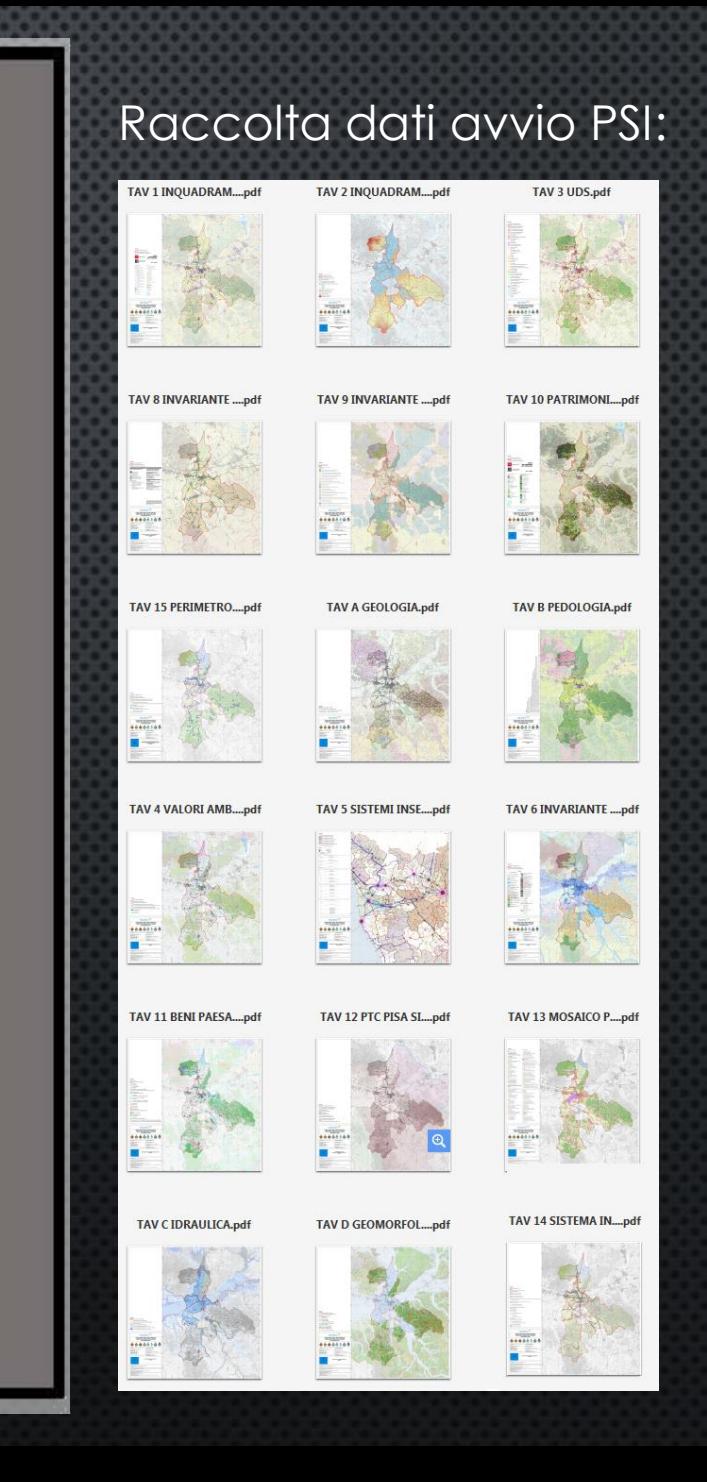

Integrazione dati e rimozione ridondanze

0) Pianificazione strutturale 1) Archivistica (archivi esternalizzati CSA) e bibliolandia 2) Funzioni urbanistiche associate - vincolo idrogeologico

- documenti VIA e VAS
- catasto incendi (boschi percorsi dal  $fucco)$

- commissione del paesaggio unificata 3) Protezione Civile (pianificazione d'emergenza e tavole) 4) Dati SUAP (strutture, imprese, localizzazione servizi) 5) ARTEA (richiesta dati pagamento/erogazioni agricoltura) - aziende, specie coltivate, tipologia coltivaz.

- 6) Scarichi e fognature
- 7) Piano energetico
- 8) Anagrafe e CamCom

### Piano Strutturale Intercomunale

#### QC] Tavole del Quadro Conoscitivo

QC01] Geologica QC02] Geomorfologica QC03] Litotecnica e dei dati di base QC04] Idrogeologica QC05] Pericolosità geologica QC06] Pericolosità sismica QC07] Pericolosità idraulica QC08] Vegetazione QC09] Habitat d'interesse conservazionistico QC10] Bosco vincolato QC11] Mobilità dolce e sostenibile QC12] Sistema infrastrutturale viario QC13] Periodizzazione dell'edificato e della viabilità QC14] Sistema insediativo e industriale QC15] Recupero e riqualificazione dei sistemi insediativi QC16] Sistemi a rete QC17] Struttura aziende agricole QC18] Uso e copertura del suolo

#### ST] Tavole dello Statuto

ST00] Patrimonio territoriale ST01] Sistemi territoriali e sub-sistemi ST02] Sistemi morfogenetici ST03] Rete ecologica ST04] Morfotipi insediativi ST05] Morfotipi rurali ST06] Vincoli Ricognitivi ST07] Vincoli Conformativi ST08] Zonizzazione acustica ST09] Articolazioni territoriali ST10] Articolazioni territorio rurale ST11] Territorio urbanizzato

#### STR] Tavole delle Strategie

STR00] Schema dell'articolazione delle visioni, strategie e azioni STR01] Scenario Strategico STR02] Razionalizzazione del sistema infrastrutturale e della mobilità STR03] Recupero e riqualificazione dei sistemi insediativi STR04] Valorizzazione del territorio rurale STR05] Razionalizzazione e riqualificazione del sistema artigianale e industriale STR06] UTOE STR07] Aree soggette a copianificazione

#### Piani Strutturali dei Comuni dell'Unione

# FASE - INTEROPERABILITÀ TECNICA

IL SISTEMA PERMETTE OPERAZIONI SUGLI STRATI INFORMATIVI (*LAYERS*) DA PARTE DI UTENTI INTERNI (TECNICI DEGLI ENTI) ED ESTERNI ALL'ENTE E SI UTILIZZA ATTRAVERSO ADEGUATA INTERFACCIA SEMPLIFICATA CARICATA SU SERVER: UN *WEBGIS* CHE PERMETTA OPERAZIONI SUI GEODATI.

OPERAZIONI:

- Browsing;

- Selection;

- Query;

- Overlay;

- Buffering;

- Stamp…

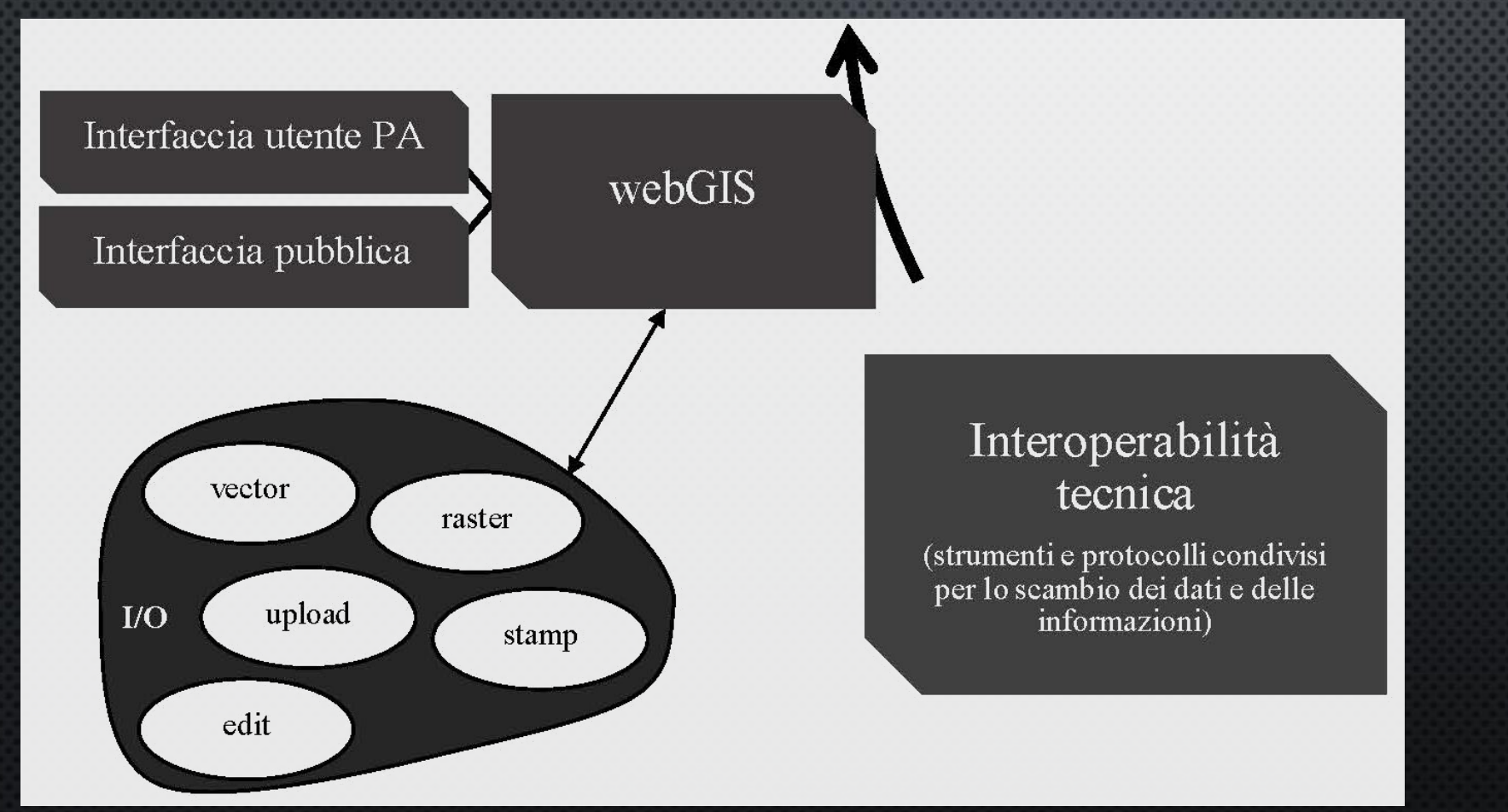

### FASE - INSTALLAZIONE, MANUTENZIONE, AGGIORNAMENTO

LA MANUTENZIONE ORDINARIA PUÒ ASSICURATA DA SCADENZE PRECISE (ES. UNA VOLTA AL MESE) E QUELLA STRAORDINARIA È RELATIVA AD EVENTI SPORADICAMENTE DISTRIBUITI.

ENTRAMBE LE OPERAZIONI SONO DA RITENERSI FONDAMENTALI PERCHÉ IL SIT POSSA FUNZIONARE ED ESSERE MANTENUTO (E MANUTENUTO) FUNZIONALE NEL TEMPO (ALTRIMENTI PERDEREBBE LA SUA FUNZIONE PRINCIPALE DI FAVORIRE L'INTEROPERABILITÀ.

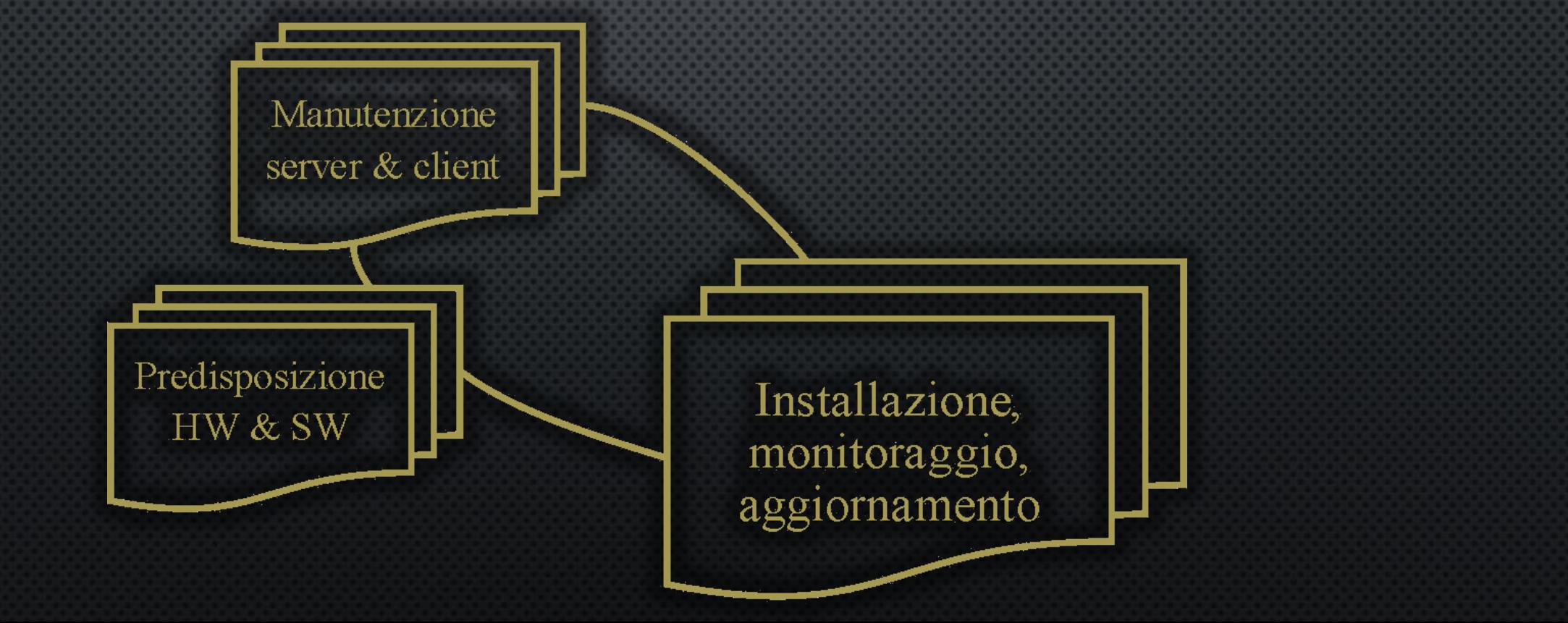

## CICLO DI VITA DEL SIT

![](_page_12_Figure_1.jpeg)

## SISTEMA WEBGIS OPENSOURCE (QGIS + LIZMAP)

### CONFIGURAZIONE SERVER, QGIS E LIZMAP WEB CLIENT SU LINUX DEBIAN

### 0] IL SISTEMA È STATO INIZIALMENTE CONFIGURATO SU UNA MACCHINA VIRTUALE (PORTATILE CON OSGEOLIVE 12) PER LE FASI DI TEST.

![](_page_14_Picture_2.jpeg)

English | Deutsch | Español | Français | Hur

#### **Welcome to OSGeoLive 12.0**

OSGeoLive is a self-contained bootable DVD, USB thumb drive or Virtual Machine based on Lubuntu. that allows you to try a wide variety of open source geospatial software without installing anything. It is composed entirely of free software, allowing it to be freely distributed, duplicated and passed around.

It provides pre-configured applications for a range of geospatial use cases, including storage, publishing, viewing, analysis and manipulation of data. It also contains sample datasets and documentation.

To try out the annications, simply

- 1. Insert DVD or USB thumb drive in computer or virtual machine.
- 2. Reboot computer, (verify boot device order if necessary)
- 3. Press "Enter" to startup & login.

4. Select and run applications from the "Geospatial" menu.

OSGeoLive is an OSGeo Foundation project. The OSGeo Foundation is a not-for-profit supporting Geospatial Open Source Software development, promotion and education

![](_page_14_Picture_12.jpeg)

POI TRASFERITO SUL SERVER DELL'UNIONE VALDERA ATTRAVERSO LE SEGUENTI FASI:

A] INSTALLAZIONE DEL SISTEMA OPERATIVO OPEN SOURCE (DEBIAN) SU SERVER APACHE 2 E CONFIGURAZIONE DEGLI ACCOUNT DI ACCESSO A CURA DELL'UFFICIO SISTEMI INFORMATIVI (SIIT) DELL'UNIONE VALDERA. **APACHE** HTTP SERVER

![](_page_14_Picture_15.jpeg)

### CONFIGURAZIONE SERVER, QGIS E LIZMAP WEB CLIENT SU LINUX DEBIAN

B CONFIGURAZIONE DEL SISTEMA OPERATIVO SUL SERVER CON L'INSTALLAZIONE DEI PACCHETTI EFFETTUATA DA REMOTO.

(SENZA ENTRARE NEL MERITO DELL'ELENCO DI PACCHETTI INSTALLATI È IMPORTANTE PERÒ SEGNALARE CHE LA MACCHINA È STATA CONFIGURATA E TESTATA AL FINE DI PERMETTERE UNA DURATA DI CIRCA UN ANNO ANCHE SENZA LA NECESSITÀ DI AGGIORNAMENTI. TRASCORSO TALE PERIODO IL CORRETTO FUNZIONAMENTO NON PUÒ ESSERE GARANTITO SENZA APPORTARE **GLI OPPORTUNI AGGIORNAMENTI)** 

ELENCO SINTETICO DELLA CONFIGURAZIONE: DEBIAN STRETCH OS + PHP 7.2

![](_page_15_Picture_4.jpeg)

### CONFIGURAZIONE SERVER, QGIS E LIZMAP WEB CLIENT SU LINUX DEBIAN

C] UNA VOLTA TESTATO IL SERVER NELLE SUE FUNZIONALITÀ DI BASE E IN AMBIENTE WEB SI È PROCEDUTO CON L'INSTALLAZIONE DEI PACCHETTI SPECIFICI.

(LA PROCEDURA È IN LINEA CON GLI STANDARD DEI SW OPEN SOURCE GIS E LE SPECIFICHE TECNICHE PER I SERVIZI GEOSPAZIALI E DI LOCALIZZAZIONE OGC)

IN PARTICOLARE IL SOFTWARE D'AMBIENTE UTILIZZATO È QUELLO DI QGIS-SERVER E QGIS-DESKTOP. L'ARCHITETTURA DELLA COMPONENTE GIS WEB DEL SIT È RIASSUNTA IN QUESTO SCHEMA:

![](_page_16_Figure_4.jpeg)

IN BREVE QGIS-SERVER INSTALLATO SUL SERVER DELL'UNIONE PERMETTE ALL'AMMINISTRATORE DI SISTEMA DI CARICARE (UPLOAD) GLI STRATI INFORMATIVI GEOGRAFICI ATTRAVERSO UN PROGETTO LOCALE QGIS-CLIENT VIA PROTOCOLLO FTP OPPURE DI INTERFACCIARSI CON I SERVIZI WMS DI ALTRI SERVER (ES. GEOSCOPIO DI REGIONE TOSCANA).

#### GeoPortale Valdera

Progetti - Lizmap.

![](_page_17_Picture_1.jpeg)

GEOPORTALE

L'interfaccia *LizMap* in HTML5 è compatibile con sistemi mobile e permette di raggruppare le mappe in cartelle diverse, gestire dei diritti di accesso per cartelle per gruppi di utenti…

…gestire in modalità automatica la cache della mappa, utilizzare livelli di base esterni, esportare layout ed effettuare modifiche temporanee ai dati spaziali e alfanumerici, zoomare attraverso la localizzazione o cercare indirizzi.

![](_page_17_Picture_5.jpeg)

Forered by **3Liz** 

### GEOPORTALE

![](_page_18_Picture_228.jpeg)

- Particelle catastali
- ▶ QC (Quadro Conoscitivo)
- $\triangleright$  ST (Statuto)
- $\triangleright$  STR (Strategie)
- Dati di base
- Carla tecnica regionale (2k vestor) Carla tecnica regionale (10k vector)
- Isoipse (10m)
- Corpi d'acqua e reticolo idrografico
- ▶ X Comuni dell'Unione Valdera
- ▶ X Provincia di Pisa
- $\Omega$  Layer di base
- OpenStreetMap
- **QC** (Quadro Conoscitivo)
- $\triangleright$  QC10 Bosco vincolato
- QC12 Sistema infrastrutturale viario
- QC13 Periodizzazione dell'edificato e della viabilità
- QC16 Servizi a rete
- ▶ QC17 Struttura aziende agricole
- ▶ QC18 Uso e copertura del suolo
- ST (Statuto)
- ST01 Sistemi territoriali e sub-sistemi
- $\triangleright$  ST08 Zonizzazione acustica
- ST09 Articolazioni territoriali
- STR (Strategie)
- > STR07 Aree soggette a copianificazione

#### **Legenda**

 $\triangleright$  ST (Statuto)

 $\triangleright$  Dati di base

OpenStreetMap

 $\triangleright$  STR (Strategie)

 $\Omega$  Laver di base

Particelle catastali

▶ QC (Quadro Conoscitivo)

 $\bullet$ 

 $\mathbf{v}$ 

#### **OSM Stamen Toner**

 $\bullet$ 

 $\boldsymbol{\mathrm{v}}$ 

OpenStreetMap Nessuna mappa di base Ambiti di Paesaggio (PIT) Caratteri del paesaggio (PIT) Sistemi morfogenetici (PIT) Territorio urbanizzato (PIT) Rete ecologica (PIT) Topografica (PIT) CTR 10K geoTiff **OFC 2016 OFC 2013 OFC 2007** OF 1996 OF 1954 (volo GAI) Castore (Carta Geometrica)

Il geoportale pur essendo su indirizzo IP pubblico non è ancora pubblicato con perché indirizzo web di in. fase completamento. Soltanto la metà dei documenti di Piano sono stati inseriti e alcuni sono in corso di revisione... [work in progress!]

![](_page_18_Figure_31.jpeg)

![](_page_19_Picture_0.jpeg)

# ...GRAZIE PER L'ATTENZIONE

### ALEXANDER.PALUMMO@UNIFI.IT

![](_page_19_Picture_3.jpeg)

QGISON